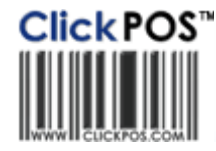

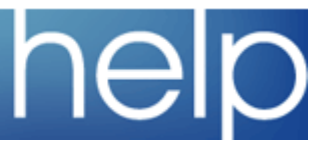

 $\overline{\mathsf{d}}$ 

## ClickPOS Upgrade Notice

## **Wed 28-03-2007 11pm EST**

## **Automatic upgrade.**

The upgrade will be performed automatically. You do not require to download the upgrade.<br><u>www.clickpos.com</u> for queries relating to this upgrade please email <u>help@clickpos.com</u><br>NOTE: this notice is confidential and only

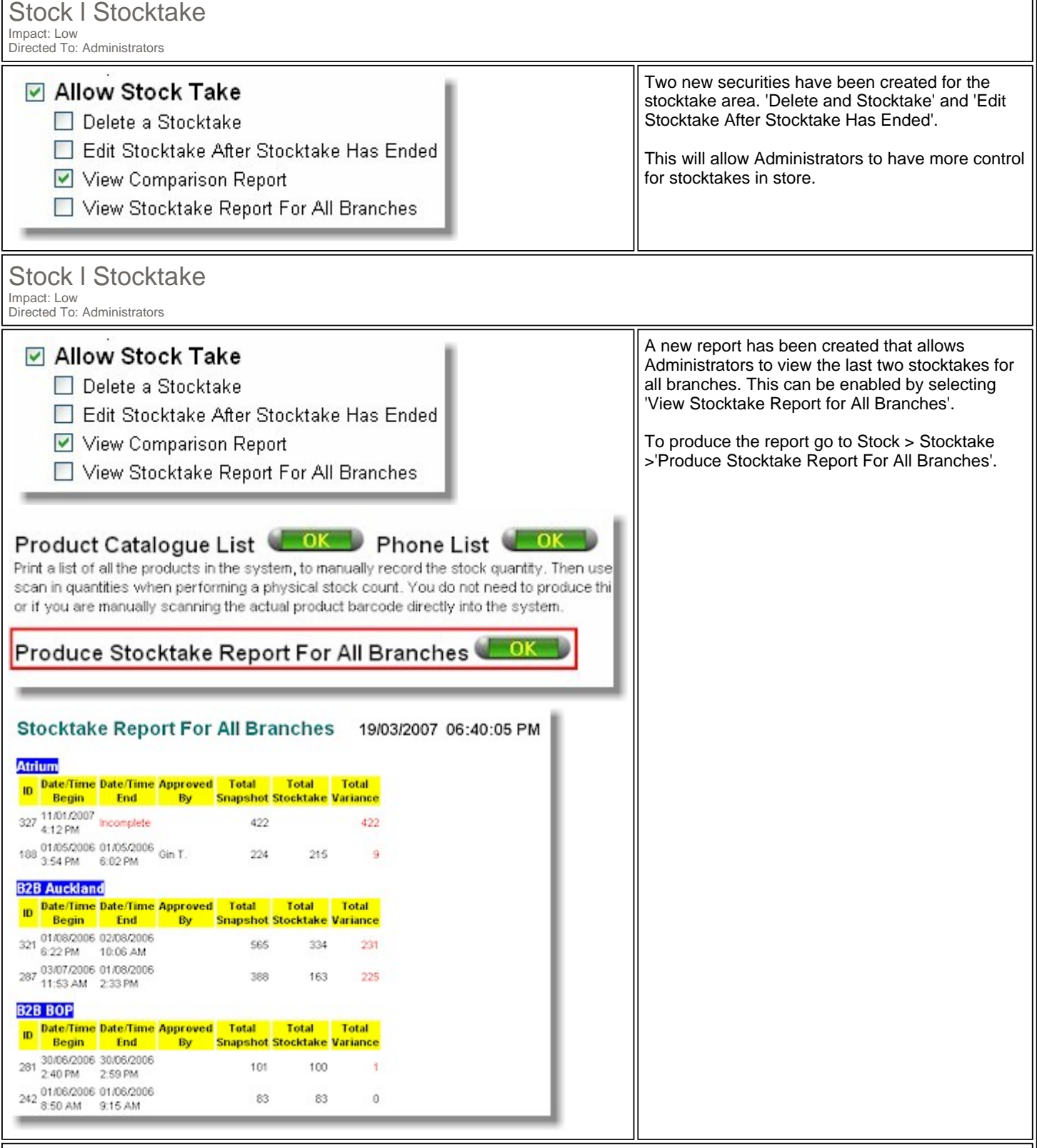

Sale l Sell Product Impact: Low

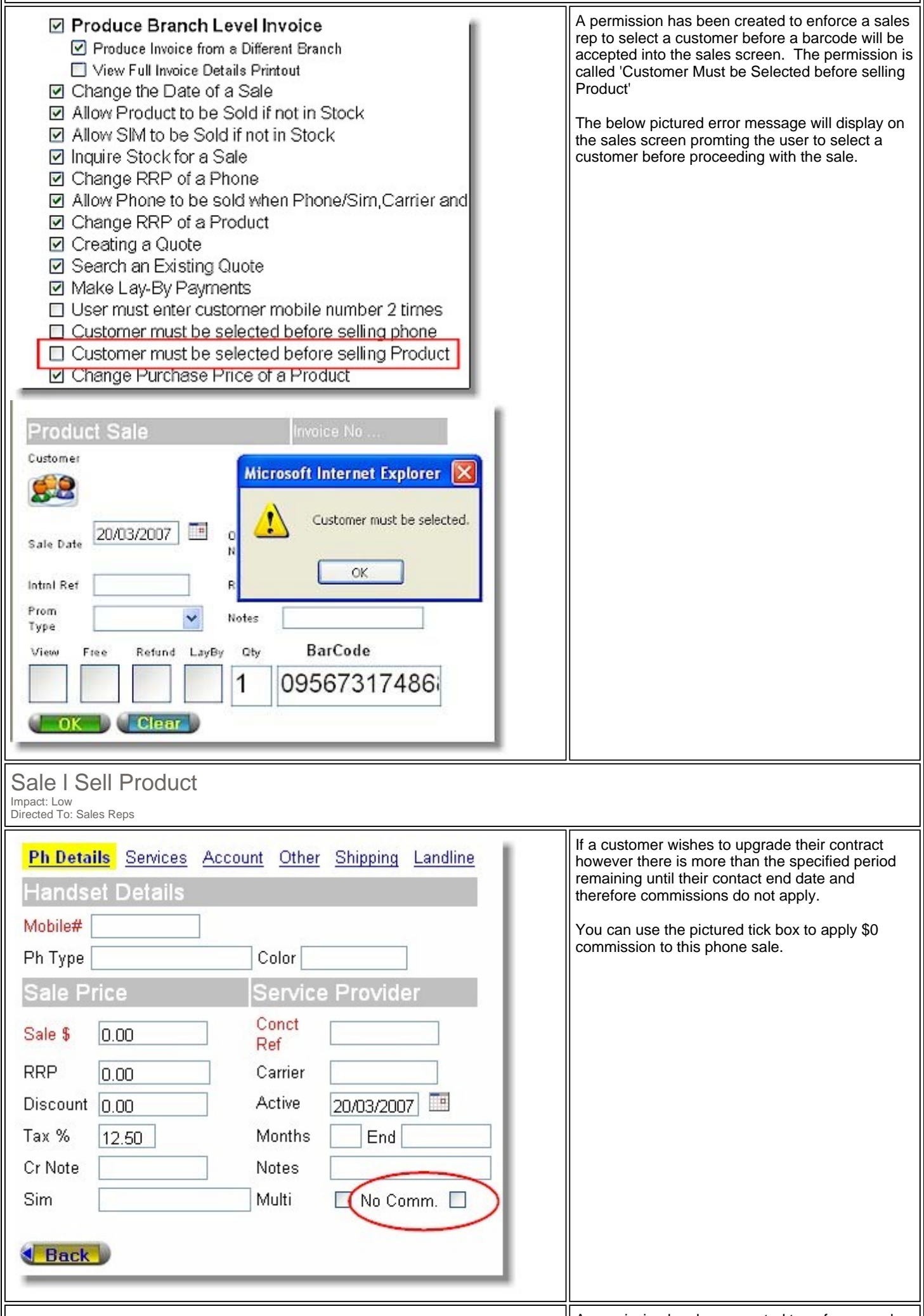

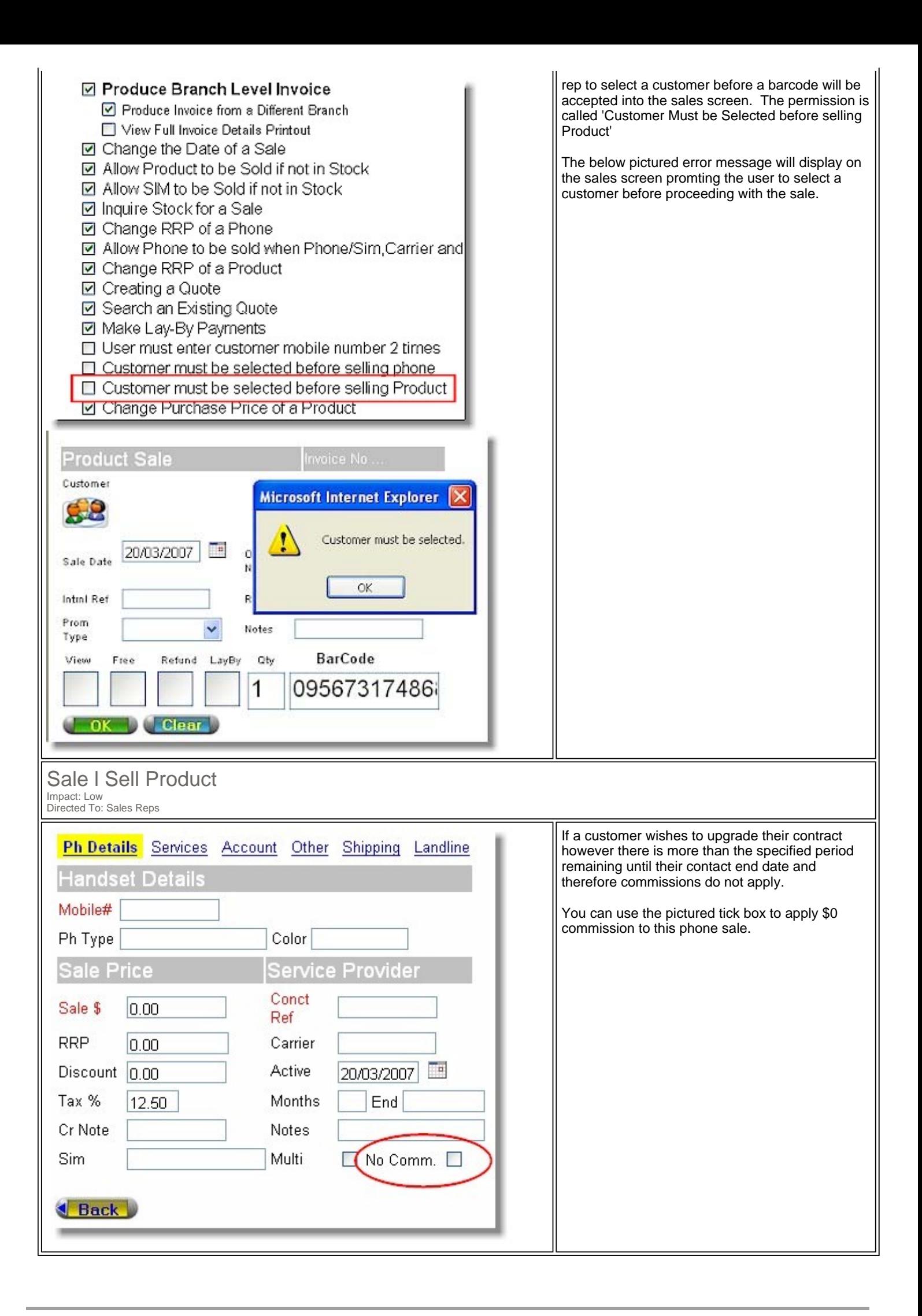

Terms & Conditions <br>
© 2006 ClickPOS Pty Ltd. All Rights Reserved.